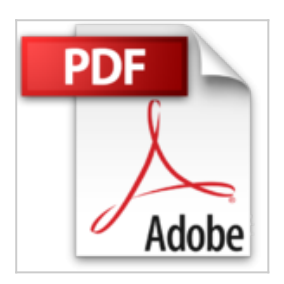

## **Teach Yourself VISUALLY iMac by Guy Hart-Davis (2010-01-26)**

Guy Hart-Davis

*D* Lire En Ligne **上 Télécharger** 

**Teach Yourself VISUALLY iMac by Guy Hart-Davis (2010-01-26)** Guy Hart-Davis

**[Download](http://bookspofr.club/fr/read.php?id=B01FKSLF6O&src=fbs)** [Teach Yourself VISUALLY iMac by Guy Hart-Davis](http://bookspofr.club/fr/read.php?id=B01FKSLF6O&src=fbs) [\(2010-01 ...pdf](http://bookspofr.club/fr/read.php?id=B01FKSLF6O&src=fbs)

**[Read Online](http://bookspofr.club/fr/read.php?id=B01FKSLF6O&src=fbs)** [Teach Yourself VISUALLY iMac by Guy Hart-Davis](http://bookspofr.club/fr/read.php?id=B01FKSLF6O&src=fbs) [\(2010- ...pdf](http://bookspofr.club/fr/read.php?id=B01FKSLF6O&src=fbs)

## **Teach Yourself VISUALLY iMac by Guy Hart-Davis (2010-01- 26)**

Guy Hart-Davis

**Teach Yourself VISUALLY iMac by Guy Hart-Davis (2010-01-26)** Guy Hart-Davis

## **Téléchargez et lisez en ligne Teach Yourself VISUALLY iMac by Guy Hart-Davis (2010-01-26) Guy Hart-Davis**

## Reliure: Broché

Download and Read Online Teach Yourself VISUALLY iMac by Guy Hart-Davis (2010-01-26) Guy Hart-Davis #XRB0Q2V3JNK

Lire Teach Yourself VISUALLY iMac by Guy Hart-Davis (2010-01-26) par Guy Hart-Davis pour ebook en ligneTeach Yourself VISUALLY iMac by Guy Hart-Davis (2010-01-26) par Guy Hart-Davis Téléchargement gratuit de PDF, livres audio, livres à lire, bons livres à lire, livres bon marché, bons livres, livres en ligne, livres en ligne, revues de livres epub, lecture de livres en ligne, livres à lire en ligne, bibliothèque en ligne, bons livres à lire, PDF Les meilleurs livres à lire, les meilleurs livres pour lire les livres Teach Yourself VISUALLY iMac by Guy Hart-Davis (2010-01-26) par Guy Hart-Davis à lire en ligne.Online Teach Yourself VISUALLY iMac by Guy Hart-Davis (2010-01-26) par Guy Hart-Davis ebook Téléchargement PDFTeach Yourself VISUALLY iMac by Guy Hart-Davis (2010-01-26) par Guy Hart-Davis DocTeach Yourself VISUALLY iMac by Guy Hart-Davis (2010-01-26) par Guy Hart-Davis MobipocketTeach Yourself VISUALLY iMac by Guy Hart-Davis (2010-01-26) par Guy Hart-Davis EPub **XRB0Q2V3JNKXRB0Q2V3JNKXRB0Q2V3JNK**